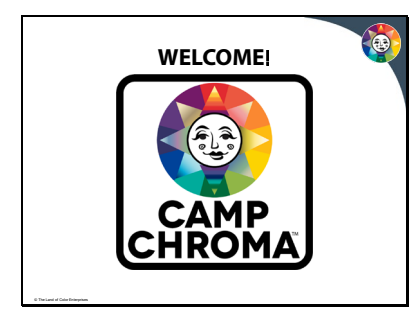

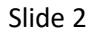

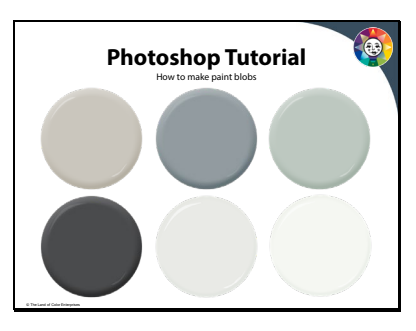

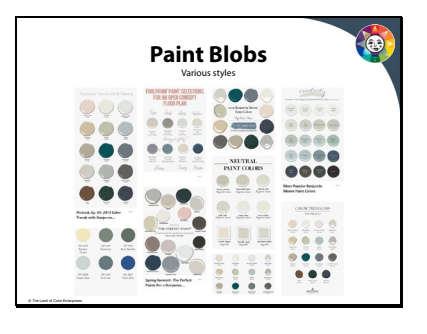

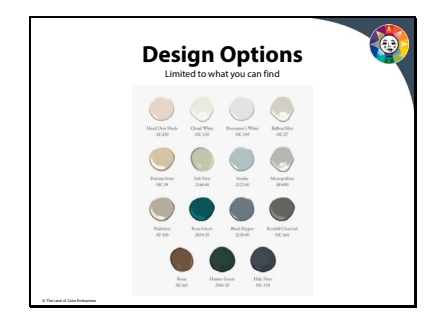

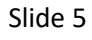

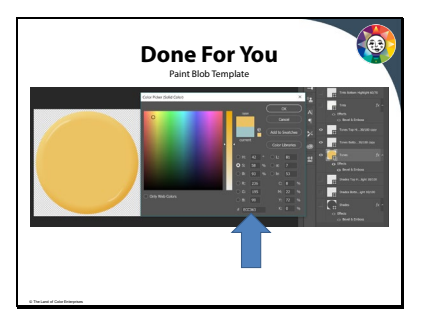

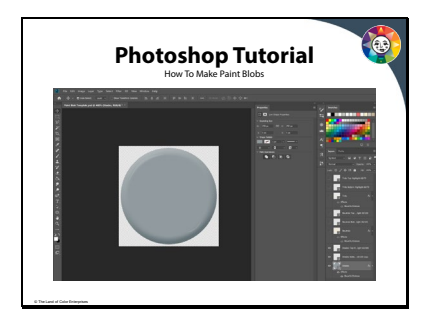

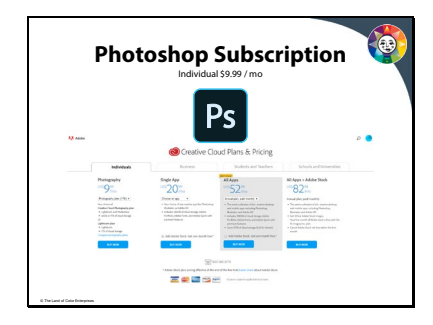

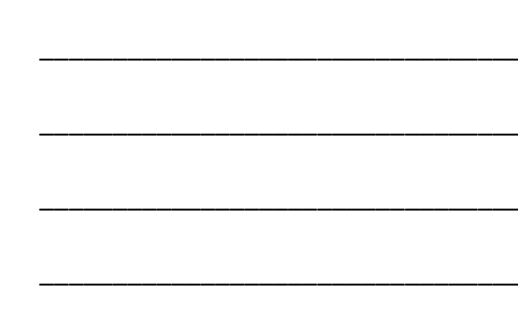

Slide 8

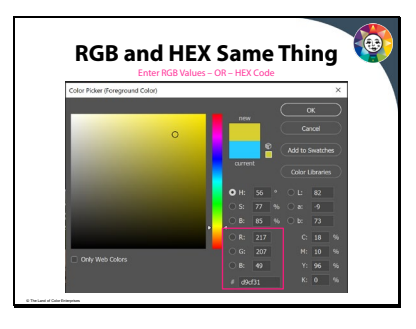

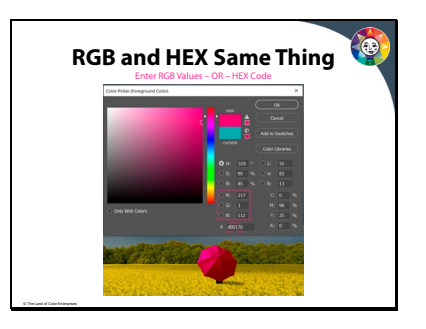

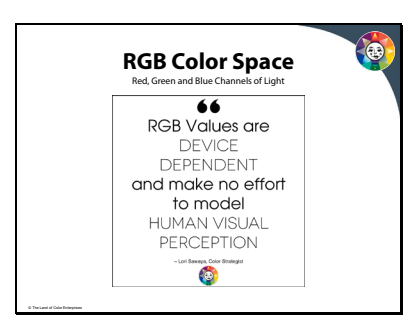

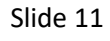

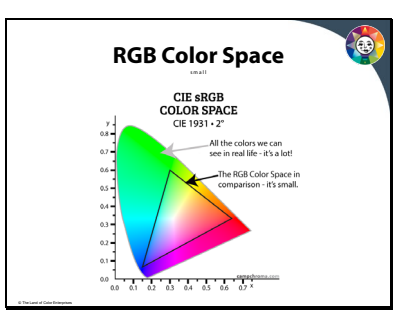

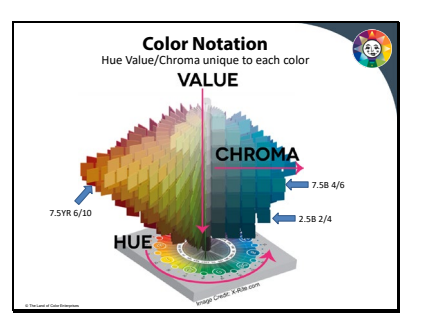

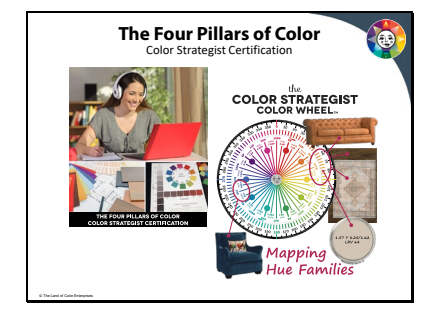

Slide 14

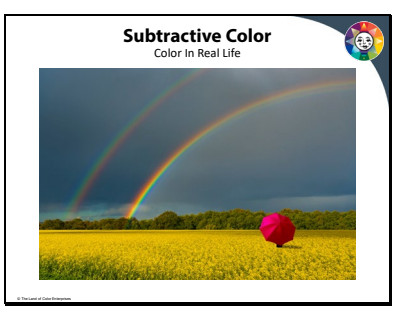

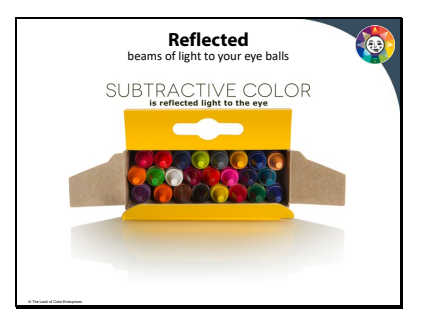

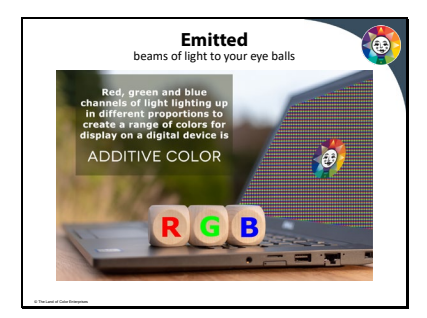

# Slide 17

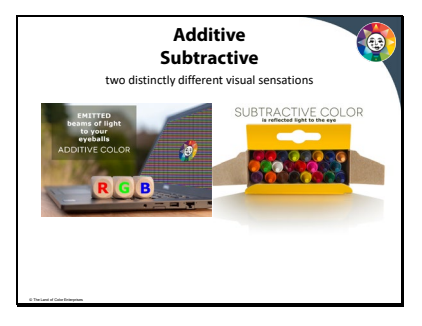

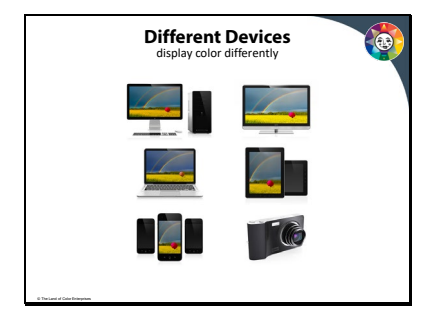

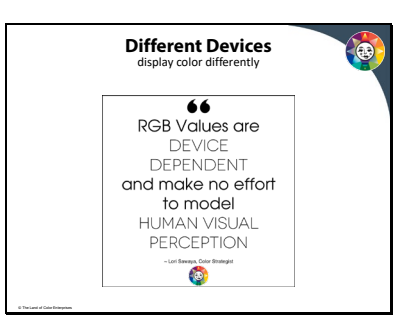

# Slide 20

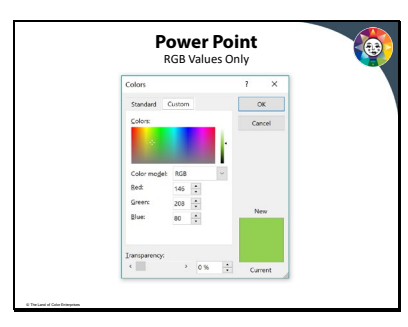

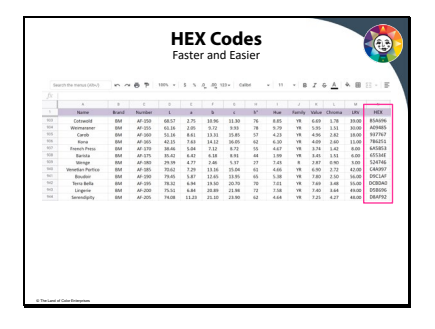

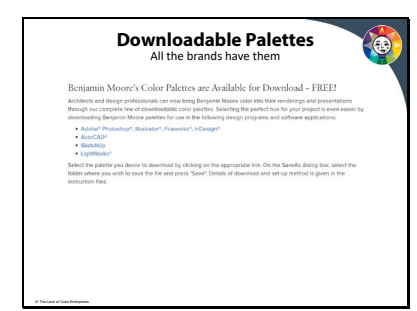

#### Slide 23

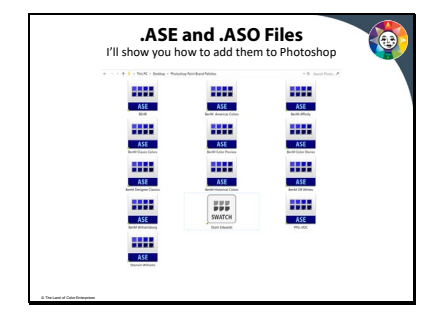

(typo on slide - should be .ACO not . ASO)

Slide 24

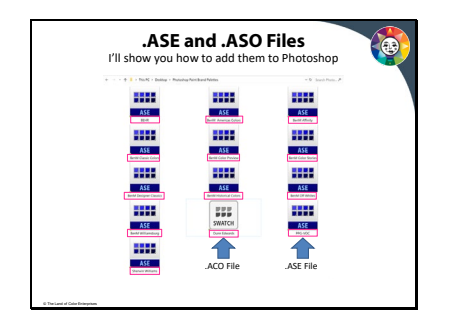

(typo on slide - should be .ACO not . ASO)

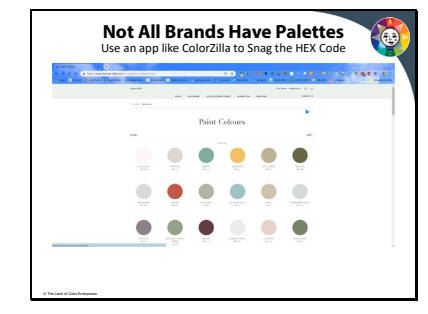

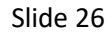

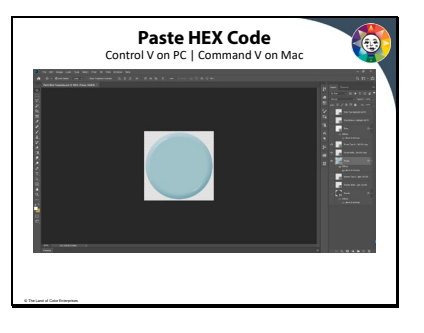

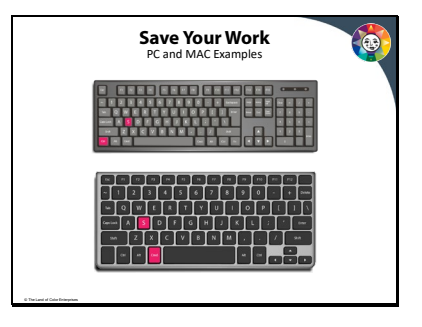

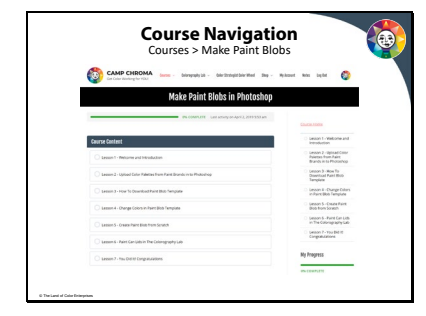

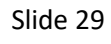

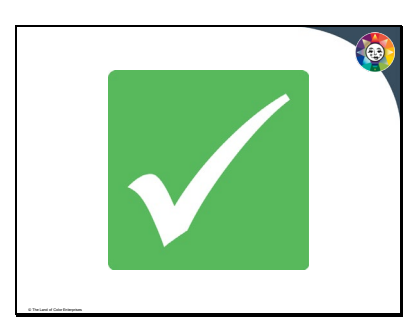